Студ. Е.Ю. Смусь Науч. рук. ассист. Д.С. Сергиевич; ассист. Е.Ф. Чернявская (кафедра биотехнологии, БГТУ)

## ВЛИЯНИЕ КОМПОНЕНТНОГО СОСТАВА УЛОБРИТЕЛЬНОЙ КОМПОЗИЦИИ НА ФОСФАТМОБИЛИ-ЗУЮЩИЕ СВОЙСТВА ПОЧВЕННЫХ БАКТЕРИЙ

Фосфор входит в состав таких важных молекул, как ДНК, РНК, АТР, фосфолипиды и некоторые коферменты. При его недостатке в растениях тормозится синтез белков и углеводов, происходит задержка роста, наблюдается заметное снижение урожая.

Иммобилизованный фосфор содержится в почве в нерастворимых минеральных комплексах, которые активно образуются после частого применения химических удобрений [1], а также в составе органических веществ. Наибольшую ценность в агрохимии представляют доступные растениям, т.е. растворимые соединения фосфора [2].

Мобилизовать фосфор из труднодоступных соединений железа, алюминия и кальция способны микроорганизмы многих видов. Они широко распространены в агроэкосистемах, а на их фосфатмобилизующую способность оказывают влияние многие факторы: температура, источники углерода, азота, концентрация железных руд, другие минеральные элементы [3].

Целью исследования являлось изучение влияния компонентов удобрительной композиции на фосфатмобилизующую активность почвенных бактерий.

Для изучения влияния компонентов использовали питательную среду, состав которой основан на компонентах входящих в удобрительную композицию. Тест-культуру (штамм фосфатмобилизующих бактерий М10) выращивали при  $30\pm1$ °C и n=150 мин<sup>-1</sup> на термостатируемом шейкере-инкубаторе в жидкой питательной среде GAA. Посевным материалом объёмом 0.2 мл инокулировали качалочные колбы емкостью 50 мл с 20 мл среды, состоящей из следующих компонентов: глюкоза 4%, фосфориты Каратау, сульфат аммония, хлорид калия, в количестве, согласно плану эксперимента, и культивировали в течение трех суток при температуре  $30\pm1\text{°C}$ .

Анализ влияния состава питательной среды проводили с применением метода математического планирования эксперимента в два этапа:

- построение адекватной математической модели процесса путем связывания выходного параметра системы (количество раствори-

мого фосфата в культуральной жидкости) с входными - концентрациями компонентов (факторов) питательной среды в полных факторных экспериментах (ПФЭ) по плану  $3<sup>3</sup>$  с их варьированием на трех количественных уровнях (верхнем «+», нижнем «-» и среднем «0»);

- нахождение собственно оптимального состава среды по схеме "крутого восхождения".

В качестве факторов варьирования использовали содержание в питательной среде: сульфата аммония (X1), фосфорита (X2), хлорида калия (X3). Уровни варьирования представлены в таблице 1, содержание остальных компонентов питательной среды зафиксировали на постоянном уровне.

| Компонент        |        | Верхний                          | Средний             | Нижний                           |
|------------------|--------|----------------------------------|---------------------|----------------------------------|
| среды            | фактор | уровень                          | уровень             | уровень                          |
| $(\Gamma/20$ мл) |        | $\langle\langle +\rangle\rangle$ | $\langle 0 \rangle$ | $\langle\langle -\rangle\rangle$ |
| Сульфат аммония  | X1     | U.I                              | 0,0505              | 0,001                            |
| Фосфорит         | X2     |                                  | 0,0505              | 0,001                            |
| Хлорид калия     | X3     |                                  | 0,0505              | 0,001                            |

Таблица 1 – Уровни варьирования в полном факторном эксперименте

Для оценки корректности полученных результатов проводили статистическую обработку полученных данных.

Согласно составленной матрице планирования многофакторного эксперимента, с трехкратной повторностью проведен 21 эксперимент с тест-культурой бактерий с различным варьированием изучаемых факторов (таблица 1).

В результате экспериментов вычислены коэффициенты уравнения регрессии - математической модели, отражающей зависимость функции Y1 (количество высвобождающегося растворимого фосфата в культуральной жидкости) от концентрации в ферментационной среде компонентов: сульфата аммония (X1), фосфорита (X2) и хлорида калия (ХЗ).

Уравнение регрессии для штамма М10, с учетом значимости коэффициентов, выглядит следующим образом:

> $Y1=3,801+18,72 \cdot X1-56,79 \cdot X2+20,018 \cdot X3+91,55 \cdot X1X2+$ +31,01  $X1X3+123,39X2X3-290 \cdot X1^2-263,8 \cdot X2^2-354,5 \cdot X3^2$

Используя полученное уравнение, построены поверхности отклика, отражающие влияние компонентов питательной среды на фосфатмобилизующую активность тест-бактерий (рисунок 1).

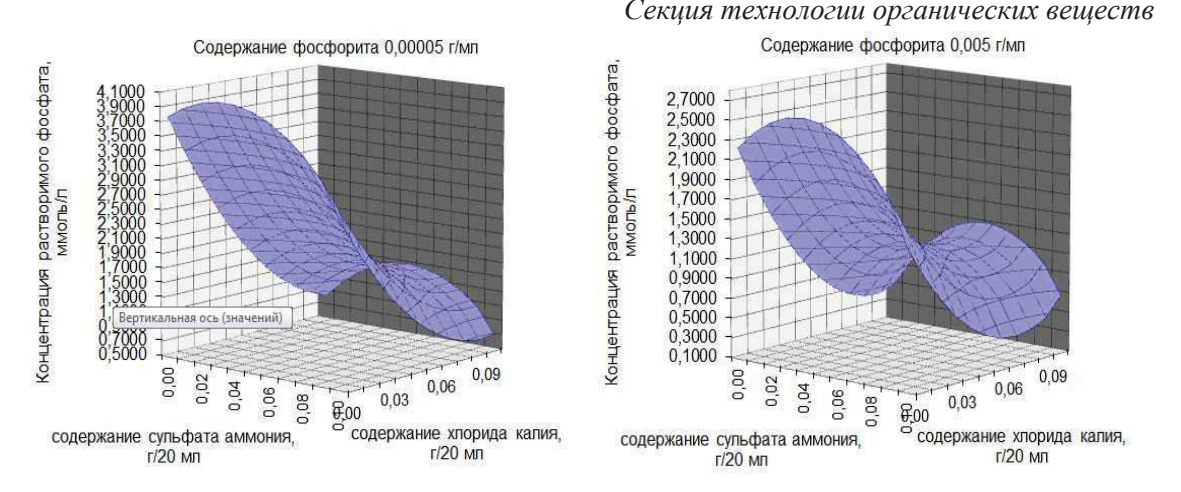

Рисунок 1 - Поверхности отклика

Из представленных на рисунке 1 графиков видно, что фосфатмобилизующую активность тест-культуры повышает снижение концентрации фосфорита до 0,00005 г/мл в сочетании с высокими концентрациями аммонийного азота и калия порядка 0.005 г/мл.

Используя встроенные в пакет MS Office Excel инструменты проведена оптимизация, в ходе которой выяснено, что максимум высвобождения фосфата в КЖ наблюдается при следующем содержании компонентов (г/мл): фосфорит - 0,00005; сульфат аммония - 0,05; хлорид калия - 0.05.

Полученные данные станут основой для разработки комплексного удобрения, способного стимулировать активность фосфатмобилизующих почвенных бактерий, тем самым способствовать снижению количества используемых минеральных удобрений.

## ЛИТЕРАТУРА

 $A.M$ 1. Речкин Геохимическая микроорганизмов  $DOJIB$  $\sqrt{ }$ А.И. Речкин, Г.Н. Ладыгина // Нижний Новгород, 2010. – 75 с.

2. Титова В.И. Фосфор в земледелии Нижегородской области / В.И. Титова, О.Д. Шафронов, Л.Д. Варламова // Нижегородская гос. с.х. академия. - Н. Новгород: Изд-во ВВАГС, 2005. - 219 с.

3. Хамханов К.М. Основы планирования эксперимента: методическое пособие. Восточно-сибирский гос. технологический университет. – Улан-Удэ, 2001. – 94 с.